**Chint Power Systems America** 7060 Koll Center Parkway Suite 318 Pleasanton, CA 94566

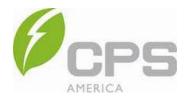

## March 9th, 2018

## **SUBJECT:** PVSYST Settings for CPS Inverters with KVA Overhead (50KW/55KVA; 60KW/66KVA; 100KW/111KVA; 125KW/132KVA)

The accuracy of PVSYS production simulations depend on additional settings not contained in the OND file. The settings are located in the "Optional" section of the "Input Parameters" Screen – see screen shot below. In the "Optional" section, the "Miscellaneous Tools" button will open a dialog box with multiple tabs. The "Power Factor" and "Grid Power Limitation" Tabs must be configured as shown below (with the appropriate level and phase of the desired Power Factor) to achieve accurate production simulations. The sections highlighted in yellow must be configured as shown or else the simulation may produce more Real Power than is available from the inverter.

| Variant n*                                                  |                                                                        | Inverter temperature Power factor Grid power limitation                                                                                                    |
|-------------------------------------------------------------|------------------------------------------------------------------------|----------------------------------------------------------------------------------------------------|
| put parameters<br>Mandatory                                 | Optional                                                               | Power factor (cos phi)                                                                                                    |
| Orientation                                                 | Horizon                                                                | Use Power factor for grid injection                                                                                                    |
| System                                                      | Near Shadings                                                          | Power factor = cos(phi) 1.000 (* Lead                                                                                                    |
| Detailed losses                                             | Module layout                                                          | Tan (phi) (yearly)                                                                                                    |
| Self-consumption                                            | C Economic ev.                                                         | Define monthly values                                                                                                    |
|                                                             | Miscellaneous tools                                                    | C Apparent power [kVA]                                                                                                    |
|                                                             |                                                                        | Active power [kW]                                                                                                    |
|                                                             |                                                                        |                                                                                                    |
|                                                             |                                                                        |                                                                                                    |
| stem Variant (calcula                                       | ation version)                                                         |                                                                                                    |
| rstem Variant (calcula<br>Variant n*                        | ation version)                                                         | Miscellaneous tools<br>Inverter temperature Power factor Grid power limitat                                                                                                    |
|                                                             | ation version)                                                         |                                                                                                    |
| Variant n°                                                  | ation version)                                                         | Inverter temperature Power factor Grid power limitat Power Limitation Uses grid power limitation                                                                                                    |
| Variant n*                                                  |                                                                        | Inverter temperature Power factor Grid power limitat                                                                                                    |
| Variant n*                                                  | Optional                                                               | Inverter temperature Power factor Grid power limitation<br>Power Limitation<br>Uses grid power limitation<br>AS REQUIRED<br>Grid Power limitation 66.0 k<br>Actual installed AC Power 60.0 k                                                                                                    |
| Variant n*  Mandatory  Orientation  System                  | Optional<br>Horizon<br>Near Shadings                                   | Inverter temperature Power factor Grid power limitat<br>Power Limitation<br>Uses grid power limitation<br>AS REQUIRED<br>Grid Power limitation 66.0 k                                                                                                    |
| Variant n*                                                  | Optional<br>Horizon                                                    | Inverter temperature Power factor Grid power limitation   Power Limitation   Uses grid power limitation  Grid Power limitation  Grid Power limitation   Actual installed AC Power                                                                                                    |
| Variant n*  Mandatory  Orientation  System                  | Optional<br>Horizon<br>Near Shadings                                   | Inverter temperature Power factor Grid power limitation   Power Limitation  Uses grid power limitation  AS REQUIRED  Grid Power limitation  66.0  k  Actual installed AC Power 60.0  k  Nominal Array PV Power 87.8  Power ratio  1.330                                                                                                    |
| Variant n*  Mandatory  Orientation  System  Detailed losses | Optional<br>Horizon<br>Near Shadings<br>Module layout<br>Economic oval | Inverter temperature Power factor Grid power limitation<br>Verter temperature Power factor Grid power limitation<br>Grid Power limitation G6.0 k<br>Actual installed AC Power 60.0 k<br>Nominal Array PV Power 87.8 k<br>Power ratio 1.330<br>C Limit applied at the inverter level                                                                   |
| Variant n*  Mandatory  Orientation  System  Detailed losses | Optional<br>Horizon<br>Near Shadings<br>Module layout                  | Inverter temperature Power factor Grid power limitation   Power Limitation   Uses grid power limitation  Astractual installed AC Power 60.0 k  Actual installed AC Power 87.8 k  Power 87.8 k  Power ratio 1.330   Limit applied at the invector point   Specified Power factor  C Limit in active power                                              |
| Variant n*  Mandatory  Orientation  System  Detailed losses | Optional<br>Horizon<br>Near Shadings<br>Module layout<br>Economic oval | Inverter temperature Power factor Grid power limitation Uses grid power limitation Grid Power limitation Grid Power limitation Cactual installed AC Power 60.0 k Actual installed AC Power 60.0 k Cominal Array PV Power 87.8 k Power ratio 1.330 Curinit applied at the inverter level Curinit applied at the injection point Specified Power factor |

Stoplan Bullinger

Stephen Ballinger Application Engineer stephen.ballinger@chintpower.com